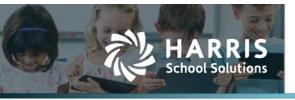

# Exporting/Importing Journal Entry Line Items

2023.01.10

# **Exporting/Importing Journal Entry Line items**

- Open Finance-GL Journal Entries
- Select an unposted JE and click Edit

| Journal Entry                                                                              |                                               |
|--------------------------------------------------------------------------------------------|-----------------------------------------------|
|                                                                                            | 🙃 Creste Journal Entry 💿 Uproad Journal Entry |
| Page Size: 10 🗸 General Ledger: 2022-2023 Fiscal Year 🗸 Filter: Unposted Journal Entries 🗸 |                                               |
| System ID Ledger Date Reference Description                                                | Actions                                       |
| 88407 3/2/2023 QA 03012022 Testing the JE Upload                                           | 2 C 2 C                                       |
|                                                                                            |                                               |

#### The JE window opens allowing 2 options:

- Export Line items
- Import Line Items

Edit: Voucher #88407 - QA 03012022

| JournalEntry History Documents                                                                                                    |                         |                                      |
|----------------------------------------------------------------------------------------------------|-------------------------|--------------------------------------|
|                                                                                                    |                         | 🔳 Return to                          |
| Journal Entry                                                                                                    |                         | 🔊 Edit Journal Er                    |
| Reference<br>04 (38) 12022                                                                                                    | Ledger Date<br>3/2/2023 | Post Date                            |
| An observed and a second and a second and a | 01212020                | I                                    |
| No                                                                                                    |                         |                                      |
| Description                                                                                                    |                         |                                      |
| Testing the JE Upload                                                                                                    |                         |                                      |
| tems                                                                                                    | Export Line Items       | Import Line Ite                      |
| F Account Code Description                                                                                                    | Debit                   | Credit                               |
| 400 0 0 0 0 0 0 0 0 0 0 0 0 0 0 0 0 0 0                                                                                                     | \$42,519.16             | \$0.00                               |
| 2 420-31-6118.00-001-1-99-0-00 RAY, STUART - NEED TO RECLASSS 57.2% of FY20-21 Payroll TO 211-1                                                                                                    | \$0.00                  | \$435.31                             |
| 420-31-6119.00-001-1-99-0-00 RAY, STUART - NEED TO RECLASSS 57.2% of FY20-21 Payroll TO 211-1                                                                                                    | \$0.00                  | \$36,485.03                          |
| 420-31-6141.00-001-1-99-0-00 RAY, STUART - NEED TO RECLASSS 57.2% of FY20-21 Payroll TO 211-1                                                                                                    | \$0.00                  | \$531.70                             |
| 5 420-31-6142.00-001-1-99-0-00 RAY, STUART - NEED TO RECLASSS 57.2% of FY20-21 Payroll TO 211-1                                                                                                    | \$0.00                  | \$3,515.61                           |
| 420-31-6146.00-001-1-99-0-00 RAY, STUART - NEED TO RECLASSS 57.2% of FY20-21 Payroll TO 211-1                                                                                                    | \$0.00                  | \$1,551.51                           |
| 7 211-00-1101.00-000-1-00-0-00 RAY, STUART - NEED TO RECLASS5 57.2% of FY20-21 Payroll TO 211-1                                                                                                    | \$0.00                  | \$42,519.16                          |
|                                                                                                    | \$435.31                | \$0.00                               |
| 211-31-6118.00-001-1-99-0-00 RAY, STUART - NEED TO RECLASSS 57.2% of FY20-21 Payroll TO 211-1                                                                                                    |                         |                                      |
|                                                                                                    | \$36,485.03             |                                      |
| 211-31-6119.00-001-1-99-0-00 RAV, STUART - NEED TO RECLASSS 57.2% of FY20-21 Payroll TO 211-1                                                                                                    | \$36,485.03<br>\$531.70 |                                      |
| 8 211-31-6118.00-001-1-99-000 RAY, STUART - NEED TO RECLASSS 57.2% of PY20-21 Payroll TO 211-1<br>9 211-31-110-0001-1-99-000 RAY, STUART - NEED TO RECLASSS 57.2% of PY20-21 Payroll TO 211-1<br>0 211-31-61-10-0001-1-99-000 RAY, STUART - NEED TO RECLASSS 57.2% of PY20-21 Payroll TO 211-1<br>1 211-31-614.20.001-1-99-000 RAY, STUART - NEED TO RECLASSS 57.2% of PY20-21 Payroll TO 211-1                                                                                                    |                         | \$0.00<br>\$0.00<br>\$0.00<br>\$0.00 |

## **Export Line Items:**

• Click Export Line Items to create a lineitems.xls file for all JE line items listed for the JE.

|    | А                            | В                                         | С                     | D |
|----|------------------------------|-------------------------------------------|-----------------------|---|
|    | Column1                      | Column2                                   | Column3               |   |
| 2  | 420-00-1101.00-000-1-00-0-00 | - NEED TO RECLASS5 57.2% of FY20-21 Payro | II TO 211-1 42519.16  |   |
| ;  | 420-31-6118.00-001-1-99-0-00 | - NEED TO RECLASS5 57.2% of FY20-21 Payro | II TO 211-1 -435.31   |   |
| ļ, | 420-31-6119.00-001-1-99-0-00 | - NEED TO RECLASS5 57.2% of FY20-21 Payro | II TO 211-1 -36485.03 |   |
| ;  | 420-31-6141.00-001-1-99-0-00 | - NEED TO RECLASS5 57.2% of FY20-21 Payro | II TO 211-1 -531.7    |   |
| 5  | 420-31-6142.00-001-1-99-0-00 | - NEED TO RECLASS5 57.2% of FY20-21 Payro | II TO 211-1 -3515.61  |   |
| ,  | 420-31-6146.00-001-1-99-0-00 | - NEED TO RECLASS5 57.2% of FY20-21 Payro | II TO 211-1 -1551.51  |   |
| 3  | 211-00-1101.00-000-1-00-0-00 | - NEED TO RECLASS5 57.2% of FY20-21 Payro | II TO 211-1 -42519.16 |   |
| )  | 211-31-6118.00-001-1-99-0-00 | - NEED TO RECLASS5 57.2% of FY20-21 Payro | II TO 211-1 435.31    |   |
| 0  | 211-31-6119.00-001-1-99-0-00 | - NEED TO RECLASS5 57.2% of FY20-21 Payro | II TO 211-1 36485.03  |   |
| 1  | 211-31-6141.00-001-1-99-0-00 | - NEED TO RECLASS5 57.2% of FY20-21 Payro | II TO 211-1 531.7     |   |
| 2  | 211-31-6142.00-001-1-99-0-00 | - NEED TO RECLASS5 57.2% of FY20-21 Payro | II TO 211-1 3515.61   |   |
| 3  | 211-31-6146.00-001-1-99-0-00 | - NEED TO RECLASS5 57.2% of FY20-21 Payro | II TO 211-1 1551.51   |   |
| 4  |                              |                                           |                       |   |
| _  |                              |                                           |                       |   |

•

### **Import Line Items:**

- Prior to uploading verify the following:
  - The import line items must total 0
  - o The file column HDRS, if exist need to have specific naming convention
  - The line item accounts must already exist prior to importing.

Contact Support websmartsupport@harriscomputer.com https://app.na3.teamsupport.com/ © 2023, Harris School Solutions. All rights reserved.

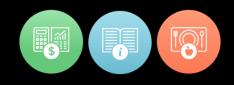

- Create import file to append to the existing JE line items:
  - export the JE line items to excel
  - add any additional line items to the export file
  - Import the export file with all additional line items added
- Create Import file to overwrite existing line items with new line items:
  - create an excel file with specific HDRS

|   | А    | В           | С      |
|---|------|-------------|--------|
| C | Code | Description | Amount |

- Add line items and save import file
- Click import Line Items, an import window for importing a JE file will open.

| Show on Vender Transaction Report? |                                     |   |                     |                    |
|------------------------------------|-------------------------------------|---|---------------------|--------------------|
| No                                 |                                     |   |                     |                    |
| Description                        |                                     |   |                     |                    |
| Testing the JE Upload              |                                     |   |                     |                    |
| lems                               |                                     |   | 🛃 Export Line Items | 🛃 Import Line Herr |
| Sheet #*                           | Worksheet #1 👻                      |   |                     |                    |
| Header*                            | TRUE - header expected in file v    | 6 |                     |                    |
| Account Code Column*               | Column A. w                         |   |                     |                    |
| Description Column*                | Column B 👻                          |   |                     |                    |
| Amount Column*                     | Column C 🛩                          |   |                     |                    |
| File*                              | Choose File JE lineitems TEST2 xlsx |   |                     |                    |
|                                    | Upload File Scancel                 |   |                     |                    |

• The line items that currently exist for the JE will display below the import window.

Edit: Voucher #98865 - QA Test 2171

| Show on Vendor Transaction Report?                                                |                   |                         |
|-----------------------------------------------------------------------------------|-------------------|-------------------------|
| No                                                                                |                   |                         |
| Description                                                                       |                   |                         |
| Testing the JE Upload                                                             |                   |                         |
| Items                                                                             | 🛃 Export Line Ite | ems 📓 Import Line Items |
| Sheet #* Worksheet #1 v                                                           |                   |                         |
| Header* TRUE - header expected in file V                                          |                   |                         |
| Account Code Column* Column A 🗸                                                   |                   |                         |
| Description Column* Column B 🗸                                                    |                   |                         |
| Amount Column C 🗸                                                                 |                   |                         |
| File* Choose File JE lineitems TEST2.xlsx                                         |                   |                         |
| Upload File SCancel                                                               |                   |                         |
| # Account Code Description                                                        | Debit             | Credit                  |
| 1 420-11-6399.00-001-4-30-0-00 NEED TO RECLASSS 57.2% of FY20-21 Payroll TO 211-1 | \$500             | .00 \$0.00              |
| 2 420-61-6399.00-101-4-30-0-00 NEED TO RECLASSS 57.2% of FY20-21 Payroll TO 211-1 | \$0               | .00 \$500.00            |
| 3 211-61-6399.00-101-4-30-0-00 NEED TO RECLASS5 57.2% of FY20-21 Payroll TO 211-1 | \$500             | .00 \$0.00              |
| 4 211-11-6399.00-101-4-30-0-00 NEED TO RECLASS5 57.2% of FV20-21 Payroll TO 211-1 | \$0               | .00 \$500.00            |
|                                                                                   |                   | Balance: \$0.00         |

• The line items in the import file will be uploaded to the already created Voucher.